# МАТЕМАТИЧЕСКАЯ ВЕРТИКАЛЬ

### **ТЕОРИЯ ВЕРОЯТНОСТЕЙ И СТАТИСТИКА. 7 КЛАСС (2 ч./нед.)**

#### **Урок 45. Диаграммы частот. Продолжение**

*Примерный сценарий урока по теме «Диаграммы частот». Учитель может на свое усмотрение использовать сценарий целиком или частично, используя фрагменты наряду с собственными разработками и материалами учебника<sup>1</sup> . Авторы будут благодарны за замечания и предложения по структуре и содержанию сценариев.*

**Цель урока** – формирование представлений о различных законах изменчивости и о том, как эта изменчивость отражается на гистограмме. У учащихся должно сложиться представление о том, что в изменчивости встречаются различные закономерности.

**Оборудование**: калькулятор.

#### **Повторение. (учебник, с.74 №1, устно)**

**Вопросы** 

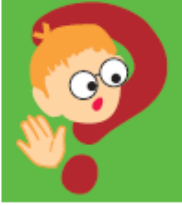

1

1. Численность населения страны обычно измеряется с точностью до ста тысяч человек. Ответьте на следующие вопросы. а) Можно ли совершенно точно определить понятие «числен-

ность населения страны»?

б) Приведите несколько причин, влияющих на изменчивость числа жителей страны.

в) Как вы думаете, зачем нужно знать численность населения страны?

г) Нужно ли знать численность населения страны с точностью до 100 человек, до тысячи человек?

**Желательный результат обсуждения**. Численность населения – величина не постоянная, измерить которую точно нельзя. Всё время кто-то приезжает или уезжает, рождается, умирает. Истинное число жителей страны в любой момент узнать практически невозможно и даже нельзя точно сказать, что это такое.

В зависимости от размера страны численность населения измеряют в сотнях, тысячах или десятках тысяч человек.

Информация о численности населения важна правительству для экономических расчетов, оценки нужного количества детских садов, школ и т.п.

<sup>1</sup> Математика 7-9 класс. Теория вероятностей и статистика / Ю. Н. Тюрин, А. А. Макаров, И. Р. Высоцкий, И. В. Ященко. – 3-е изд., стереотипное. – М.: МЦНМО: ОАО «Московские учебники», 2011. – 256 с.: ил.

**Обсуждение эксперимента «сколько выпало орлов».** В результате лабораторной работы, проходившей на уроке 44, были получены данные примерно 750 бросков (30 бросков у каждого ученика). Должна была получиться примерно такая гистограмма, как показана на рис. 1. Учитель может ориентироваться на результаты класса или на данный нами пример, скорректировать обсуждение в зависимости от получившихся результатов.

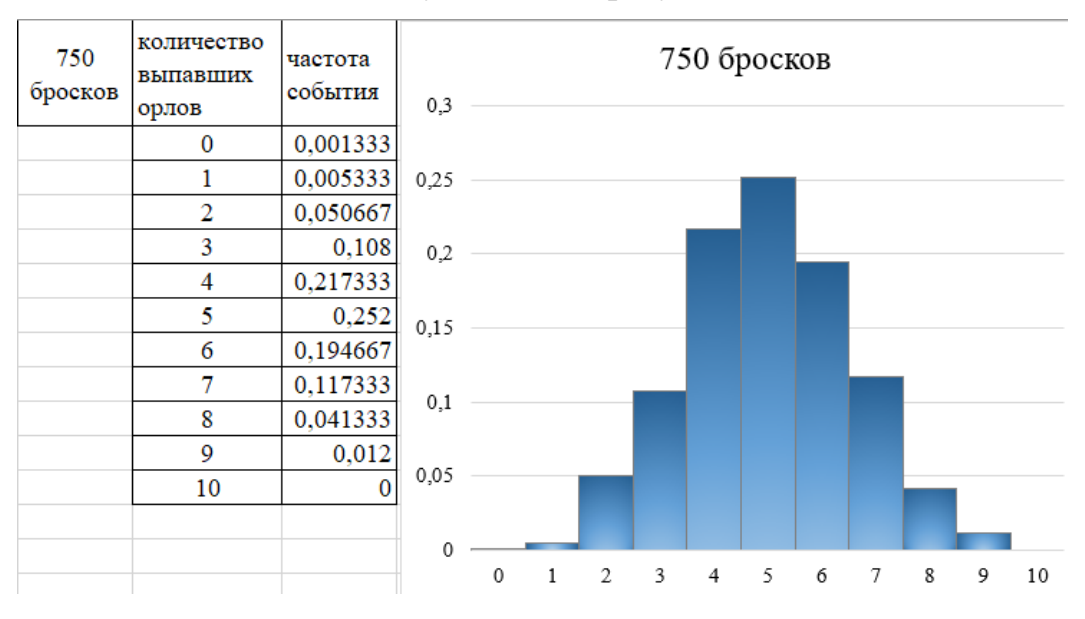

Рис. 1 Результат эксперимента «Количество выпавших орлов», 750 бросков

**Примерный характер обсуждения**. Получившаяся гистограмма имеет колоколообразную форму, напоминает гистограммы роста, пяди.

Можно показать, как меняются гистограммы с увеличением количества бросков<sup>2</sup> . На рисунке 2 представлены диаграммы частот, построенные по первым 100, 250 и 750-ти броскам. Предложите сравнить результаты.

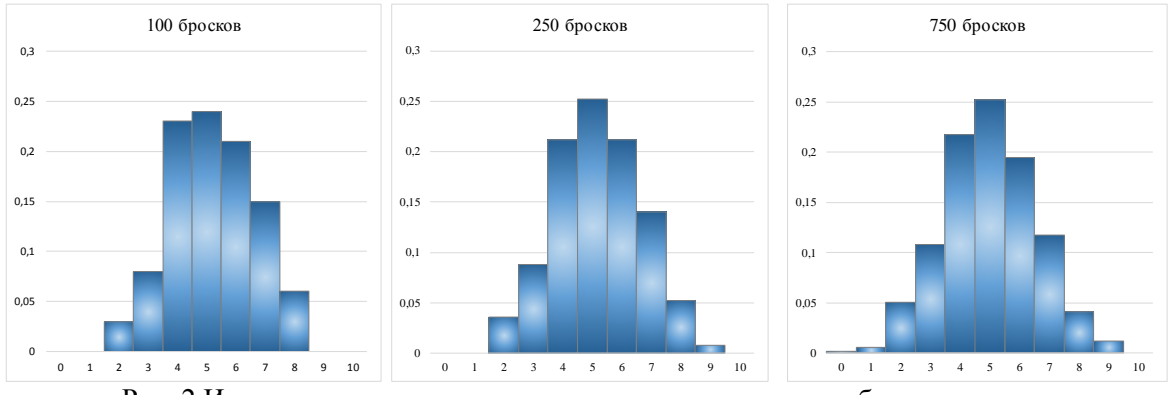

Рис. 2 Изменение гистограммы с увеличением количества бросков десяти монет.

Видно, что результат «5 орлов» – около четверти всех результатов на всех трёх гистограммах. Чем больше бросков, тем лучше видно колоколообразную форму гистограммы.

1

<sup>&</sup>lt;sup>2</sup> Гистограммы эксперимента на первые 100, 250 и все броски автоматически отображаются на листе «Диаграммы» файла 44.xlsx после введения результатов бросков.

Предложите сравнить эти гистограммы с гистограммой такого же эксперимента, где монету бросили 10 000 раз<sup>3</sup> (рис. 3).

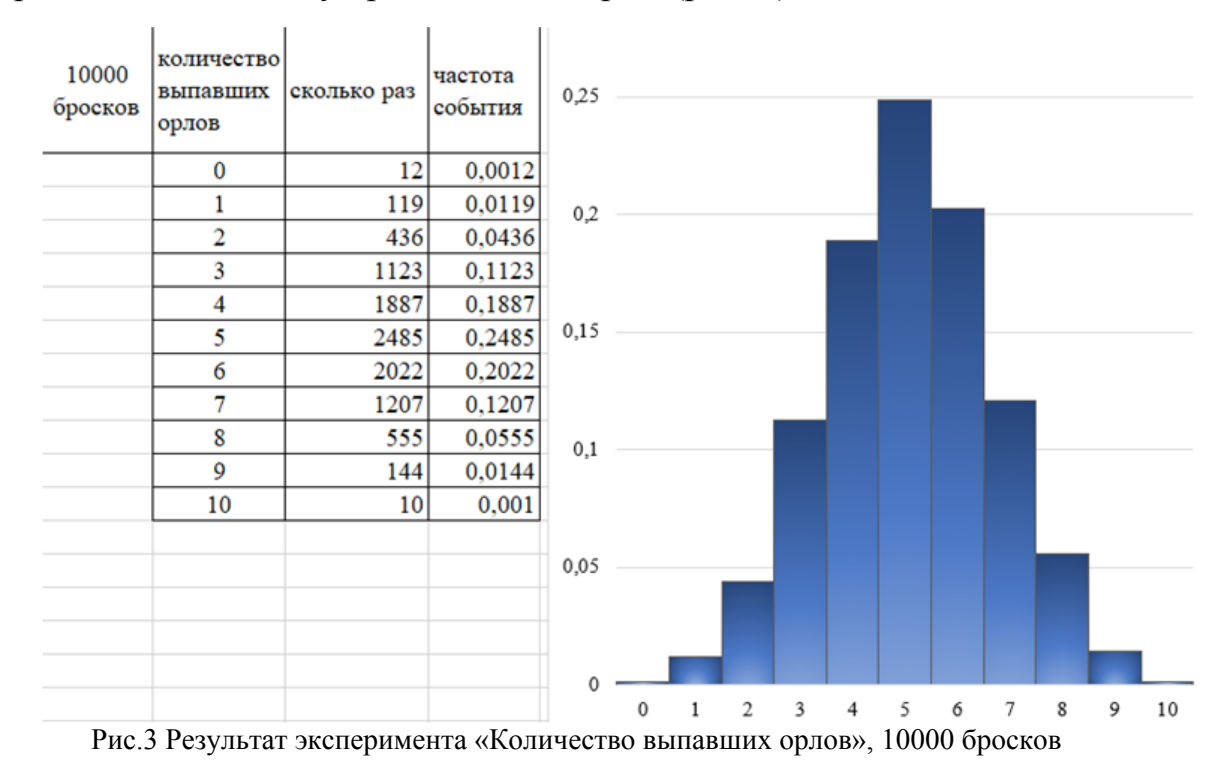

#### **Новый материал**

На прошлом уроке учащиеся познакомились с несколькими примерами, объединёнными общей колоколообразной формой гистограммы: очень малые и очень большие значения редки, большая часть наблюдений концентрируется вблизи среднего значения. Но встречаются закономерности другого характера.

**Пример 1**. Ивану Р. по работе приходится часто разговаривать по телефону. В

таблице содержатся данные о продолжительности последних 260 телефонных разговоров Ивана Р. в секундах.

После группировки данных с интервалом в 30 секунд построена столбиковая диаграмма длительности разговоров и гистограмма (см. рис. 4).

Сравните эти диаграммы. Что можно сказать, судя по гистограмме, об изменчивости длительности телефонных разговоров Ивана Р.?

| 130 | 22  | 15  | 36  | 175 | 58             | 63  | 77  | 115 | $\overline{2}$ | 29  | 26  | 244 |
|-----|-----|-----|-----|-----|----------------|-----|-----|-----|----------------|-----|-----|-----|
| 28  | 74  | 31  | 137 | 24  | 19             | 411 | 60  | 28  | 55             | 44  | 1   | 655 |
| 18  | 82  | 34  | 288 | 61  | 33             | 22  | 42  | 71  | 33             | 104 | 13  | 14  |
| 25  | 25  | 19  | 25  | 21  | 36             | 18  | 64  | 35  | 29             | 200 | 32  | 13  |
| 20  | 60  | 12  | 139 | 88  | 82             | 32  | 26  | 33  | 72             | 90  | 16  | 550 |
| 27  | 337 | 36  | 32  | 51  | 40             | 251 | 28  | 13  | 83             | 118 | 58  | 102 |
| 7   | 118 | 65  | 161 | 47  | 52             | 59  | 33  | 33  | 16             | 63  | 13  | 22  |
| 134 | 22  | 52  | 113 | 28  | 3              | 51  | 49  | 26  | 133            | 62  | 52  | 119 |
| 92  | 197 | 1   | 4   | 91  | 453            | 151 | 594 | 100 | 237            | 548 | 67  | 3   |
| 162 | 119 | 26  | 73  | 58  | 156            | 7   | 22  | 29  | 58             | 25  | 122 | 17  |
| 25  | 98  | 30  | 25  | 19  | 36             | 27  | 74  | 254 | 151            | 58  | 34  | 36  |
| 113 | 147 | 118 | 20  | 33  | 35             | 43  | 54  | 88  | 33             | 60  | 10  | 112 |
| 86  | 55  | 1   | 80  | 58  | 46             | 20  | 31  | 122 | 11             | 86  | 275 | 85  |
| 306 | 60  | 4   | 47  | 44  | 81             | 335 | 768 | 298 | 211            | 84  | 45  | 96  |
| 81  | 168 | 96  | 592 | 61  | 39             | 207 | 11  | 13  | 141            | 110 | 66  | 31  |
| 20  | 15  | 27  | 18  | 46  | $\overline{2}$ | 26  | 42  | 87  | 36             | 15  | 134 | 27  |
| 421 | 4   | 77  | 19  | 66  | 97             | 14  | 69  | 61  | 41             | 29  | 377 | 127 |
| 110 | 157 | 73  | 61  | 178 | 124            | 164 | 128 | 89  | 47             | 5   | 28  | 178 |
| 6   | 53  | 43  | 37  | 355 | 166            | 36  | 189 | 21  | 49             | 7   | 16  | 134 |
| 107 | 36  | 20  | 694 | 45  | 40             | 21  | 12  | 1   | 16             | 12  | 3   | 603 |

<sup>&</sup>lt;u>.</u>  $3$  Эта гистограмма построена на листе «10000 бросков» файла 44.xlsx

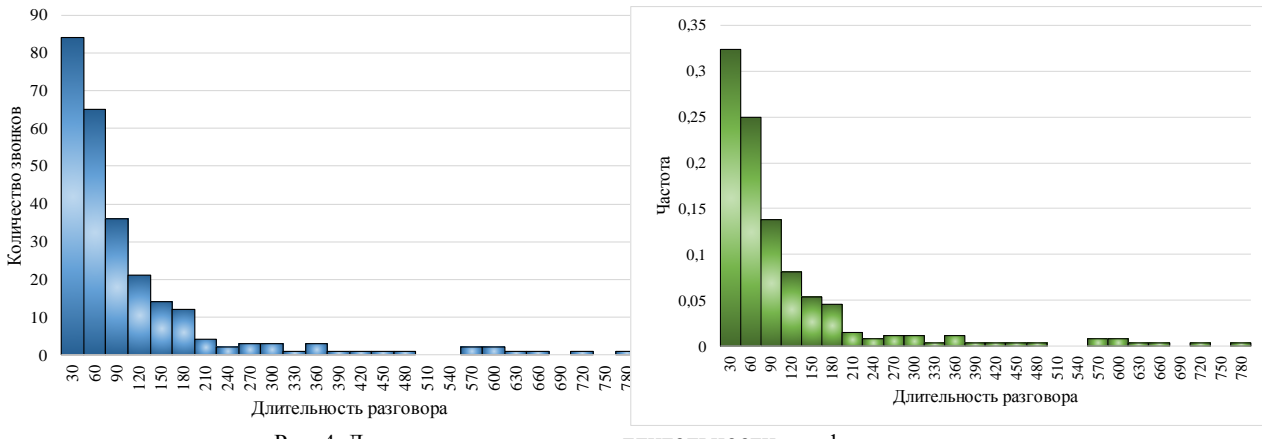

Рис. 4. Диаграмма и гистограмма длительности телефонного разговора

**Желательный результат обсуждения**. Диаграммы имеют одинаковую форму. Но на обычной диаграмме на вертикальной оси отмечается количество разговоров определённой длительности, а на гистограмме – частота таких разговоров.

В зависимости от поставленной задачи удобна либо обычная диаграмма, либо гистограмма. По гистограмме удобно судить о доле, а по диаграмме – о количестве разговоров определённой длительности.

Форма гистограммы сильно отличается от рассмотренных ранее. Чем короче разговоры, тем выше их доля. Чаще встречаются короткие разговоры, чем длительные.

Предложите учащимся в качестве домашней работы изучить длительность и составить гистограмму продолжительности их телефонных разго-

воров. Для сбора данных можно использовать журнал звонков мобильного телефона (см. рис. 5).

**Пример 2**. Юный статистик проводит серию экспериментов. В первый день он кидал игральный кубик до тех пор, пока не выпала «шестёрка». В таблицу он заносил данные о том, с какого броска это произошло. Так он делал много раз. Во второй день он делал то же самое, но до тех пор, пока не выпадет «тройка».

Каждый день он делал ровно 200 измерений. На рисунке 6 представлены гистограммы за два дня. По горизонтали отмечено число бросков кубика, в результате которых выпало нужное число, а по вертикали – частота этого события. Сравните гистограммы за 1-й и 2-й день. Можно ли предположить, что изменчивость данных подчиняется одинаковой закономерности?

|  | 23 января 2019 г. Среда        |                                                           |
|--|--------------------------------|-----------------------------------------------------------|
|  |                                | $\sum$ 21:57 Исходящий вызов $\blacksquare$ 1 мин. 2 сек. |
|  | 19 января 2019 г. Суббота      |                                                           |
|  |                                | $\swarrow$ 10:55 Входящий вызов <b>В</b> 0 мин. 15 сек.   |
|  |                                | 7 10:44 Исходящий вызов В 0 мин. 0 сек.                   |
|  | 10 февраля 2019 г. Воскресенье |                                                           |
|  |                                | 0:32 Входящий вызов • 0 мин. 15 сек.                      |
|  |                                | 23:35 Входящий вызов <b>•</b> 0 мин. 54 сек.              |
|  | 4 февраля 2019 г. Понедельник  |                                                           |

Рис. 5. Журнал звонков в мобильном телефоне

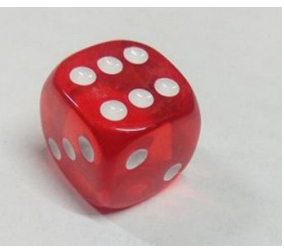

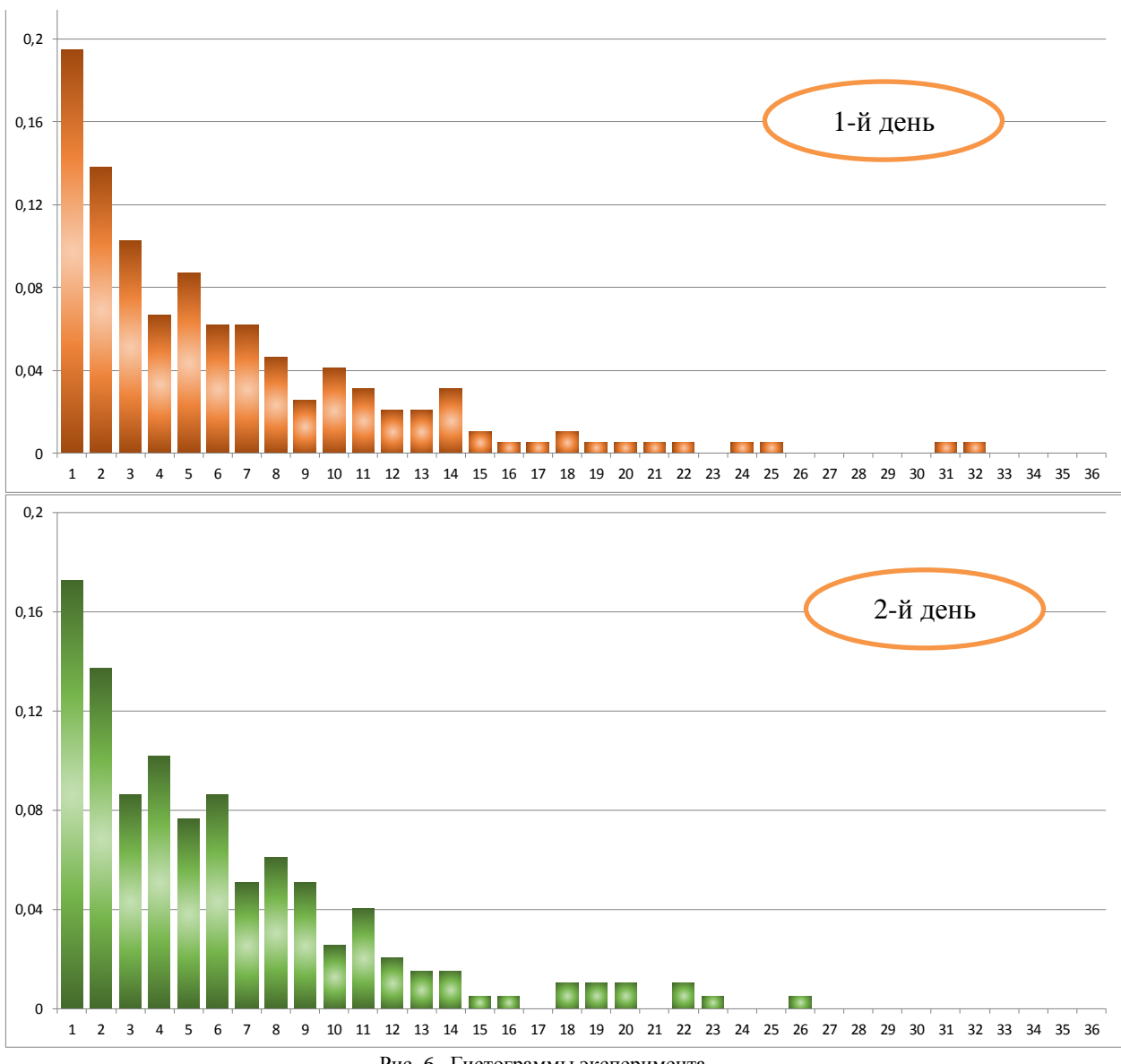

Рис. 6 Гистограммы эксперимента

**Желательный результат обсуждения**. Формы гистограмм похожи друг на друга. Несмотря на, казалось бы, совершенно иную природу данных, эти гистограммы похожи на гистограмму из предыдущего примера, построенную по длительности телефонных разговоров. И в примере со звонками, и в примере с бросанием игральной кости мы замечаем закономерности, и можно предположить, что эти закономерности имеют что-то общее.

**Пример 3**. На сервере крупного интернет-магазина хранятся данные о доступных товарах и онлайн-заказах. Некоторая компания обеспечивает работу сервера. Если в его работе случается сбой, то в компанию поступает заявка. На устранение сбоя уходит какое-то время. За неделю в компанию поступило более двух тысяч заявок. На гистограмме (см. рис. 7) представлены данные о времени обработки поступивших заявок<sup>4</sup> (шаг группировки – 100 минут).

<u>.</u>

<sup>4</sup> Время устранения неполадок считается от момента подачи заявки до момента ее устранения.

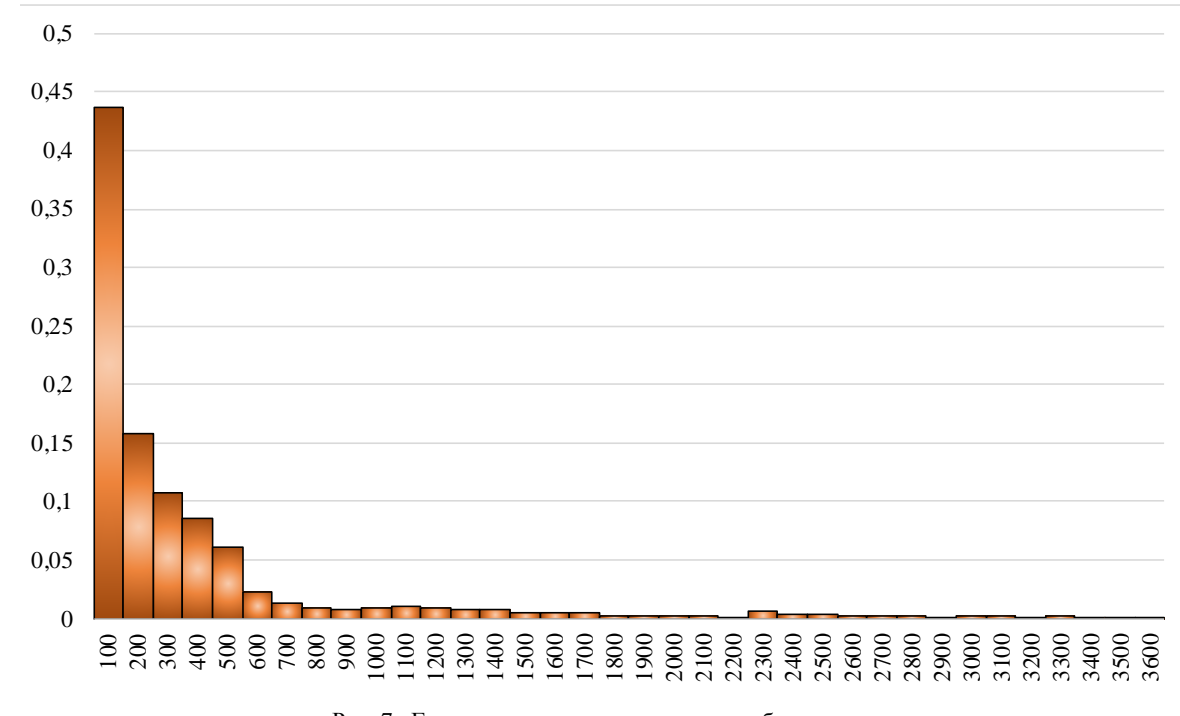

.<br>Рис. 7 Гистограмма «время устранения сбоя программы»

**Желательный результат обсуждения**. Похожая закономерность уже встречалась – чем меньше значение, тем чаще оно встречается. И даже возникает вопрос: нет ли чего-то общего в трёх разных видах изменчивости? Ведь во всех трёх случаях мы так или иначе измеряем время до некоторого события, которое может наступить в любой момент:

1.продолжительность телефонного разговора;

2.количество бросков до выпадения шестёрки на игральной кости;

3.время устранения компьютерного сбоя.

**Выводы.** В природе и в обществе встречаются самые разные закономерности в изменчивых величинах. Один из способов их изучения – гистограммы (диаграммы частот). Часто по форме гистограммы можно не только строить прогнозы, но иногда удаётся делать предположения о родственности разных изменчивых величин, вовсе непохожих с первого взгляда.

На уроках нам встретились гистограммы двух форм. Колоколообразная гистограмма характерна для таких видов изменчивости, где очень малые и очень большие значения встречаются редко. Вторая форма, где малые значения встречаются часто, а большие – намного реже, оказался характерен для времени телефонного разговора или времени устранения неожиданного сбоя в компьютерной программе.

**Рекомендуемое домашнее задание:** см. приложение 1.

## *Приложение 1*

#### **Домашнее задание.**

<u>.</u>

1. На гистограмме представлены данные о продолжительности телефонных разговоров Пети Васечкина за месяц. Шаг группировки – 20 секунд. Первый столбец соответствует звонкам длительностью менее 20 секунд, второй – от 20 до 40 секунд, и так далее. Определите по гистограмме:

а) примерную частоту звонков длительностью от 80 до 100 секунд;

б) примерную частоту звонков длительностью от 140 до 100 секунд.

в) в каком промежутке группировки находится медиана<sup>5</sup> данных?

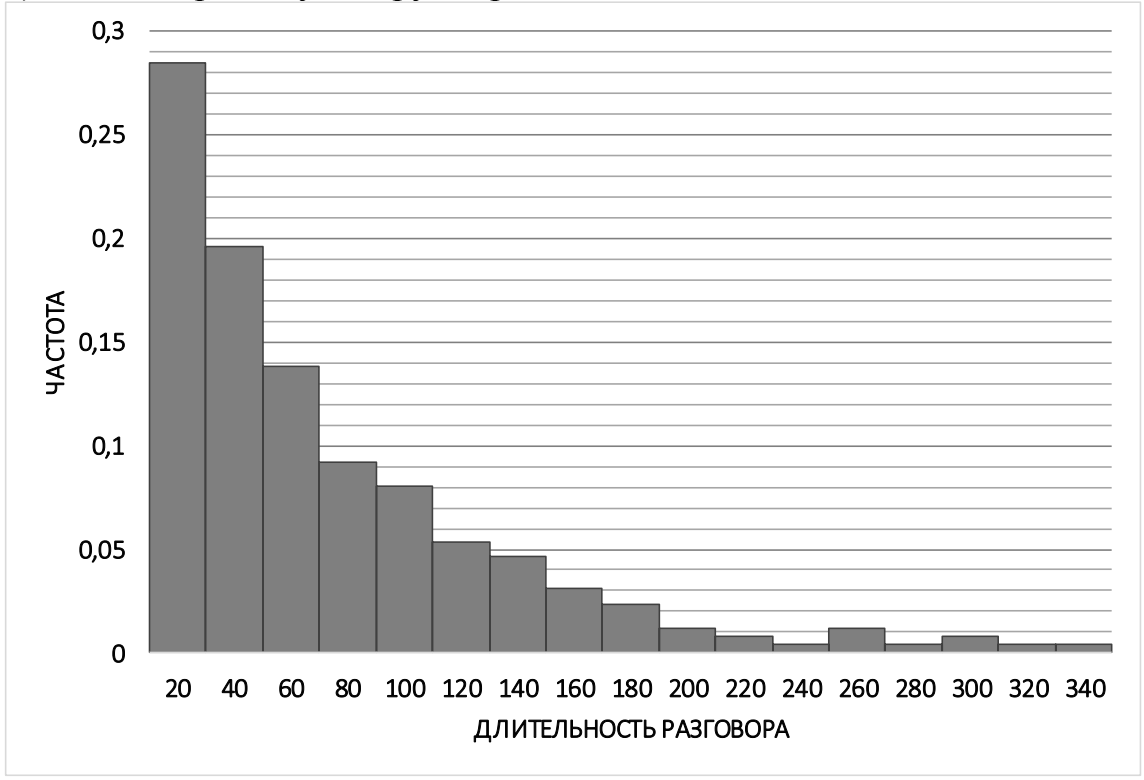

2<sup>\*</sup>. Изучите продолжительность ваших телефонных разговоров<sup>6</sup> в «Журнале звонков» вашего телефона. Сгруппируйте данные (например, по 30 секунд) и нарисуйте гистограмму.

<sup>5</sup> Чтобы найти медиану с помощью гистограммы, разделите ее вертикальной прямой на две части так, чтобы эти части имели примерно равную площадь (на глаз).

<sup>6</sup> Задание следует предлагать только тем учащимся, у кого есть техническая возможность получить детализацию своих звонков или собрать статистику из журнала телефона.